**Adobe Photoshop CC 2018 Version 19 Nulled License Key 2022 [New]**

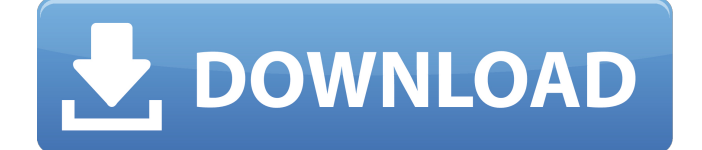

## **Adobe Photoshop CC 2018 Version 19 With Full Keygen [32|64bit]**

What is Photoshop? Before we get started, here's a basic breakdown of what Photoshop is and what it does. Adobe Photoshop is an image manipulation program that was created by Adobe Systems, a company that also created the world's most popular graphics editor, Illustrator. Adobe Photoshop is a raster graphic design program that enables you to convert raster images or video into completely digital images, maintain images by adding or changing various artistic traits, and then output the image as an image file or PDF document. Photoshop can be downloaded for free as part of Adobe Creative Suite 5, but it is also available as a standalone program. A great way to think of Photoshop is that it's a powerful image-editing tool that's an ideal way to handle image and video files. You can quickly add new background layers, resize objects and add them to canvas, and edit palettes, layers, and a variety of visual elements. Because Photoshop can do so much in so many different ways, it's extremely easy to learn. So by learning Photoshop, you can design more complex projects without having to invest in professional-level software or other design programs. What You Can Do in Photoshop While Adobe Photoshop is a highly complex piece of software, there is very little that you cannot do in Photoshop. And even the amateur photographer can create some amazing images with the program. Here are some of the cool things you can do in Photoshop: Create a New Photoshop File You can use Photoshop to create either new files or duplicate existing files with the right features and applications. New files are great for new projects, and finding duplicates are perfect if you're in the middle of a project and need to change an existing image. The basics of creating a new file are similar to making a copy of an existing file. If you want to use the same file, you can use Command + J (or Edit > Copy) to create a new file. For new files, you can use the File > New option. After you've selected a file to create a new image from, you can use the following steps to perform common activities like adding a title, adding a background, and editing the actual image. 1. Create a New File The most common method of creating a new file in Photoshop is with the File > New option in the menu bar. This is a quick and easy way to create a new Photoshop file.

### **Adobe Photoshop CC 2018 Version 19 Activator Free Download**

Adobe Photoshop Photoshop is the most used desktop image editing software. The computer version of Photoshop is free and available on the Internet. The photo editing software includes image retouching and photo editing, such as adding text or shapes, or changing the colors and lighting, among other things. Adobe Photoshop Elements Adobe Photoshop Elements has been available since 2002. This version of Photoshop aims to fill the gap between free and professional versions, that is, if you're a hobbyist or a photographer looking for light editing. Adobe Photoshop Elements is a complete desktop photo editor that includes basic editing functions. Adobe Photoshop Lightroom Like Photoshop, Adobe Lightroom is a digital photography application that includes many basic editing features. The software has a simple design, is compatible with all platforms, and features a catalog of images. Adobe Photoshop CC Adobe Photoshop CC is the most complete and professional software. This version of Photoshop includes many essential features such as image retouching, photo retouching, texturing, basic image manipulation, and image sharpening. Adobe Photoshop CC 2018: Best Elements For Photographers Adobe Photoshop CC 2018 is the latest version of Photoshop. This new version is specially designed for professionals, and available in three versions: Professional, Master Collection, and Creative Cloud. This complete photo editing software, with many advanced features for professional users. What's New in Photoshop CC 2018 Photoshop CC 2018 is a powerful photo editing software with many new features for photography. Some new features include: Grainy Photo Filter: This filter allows you to add a grainy look to your photos. The edges are blurry to help create a cinematic photo look. Advanced Lens Correction: Photoshop CC 2018 gives you the ability to make advanced corrections for the lens of your camera. Lens correction: This feature lets you adjust the distortion of your lens. Lens correction: This feature lets you adjust the distortion of your lens. New User Interface: You can use the feature panel to quickly adjust your photos. New document: You have the option of using the New Document feature to quickly open the image as a smart object. What's New in Photoshop CC 2018 2018 This new version of Photoshop CC contains many advanced features for professionals. The most important improvements in Photoshop CC 2018 include: Two New Workspaces: The Darkroom Workspace and the Lightroom Workspace allow you to edit a681f4349e

#### **Adobe Photoshop CC 2018 Version 19 Free Download**

Acoustic emission (AE) is a process by which tiny movements (as small as a few micrometres) induced in a solid body or fluid by an applied stress are detected by a microphone or other transducer. Quantitatively, acoustic emission consists of the measured release of kinetic energy as a solid, fluid or gas moves from a source. Ultrasound is a similar process in which high frequency pressure waves in water, or other liquids or solids, induce small vibrations that are detected by sensitive hydrophones. The resultant signal is referred to as AE. The basic theory of acoustic emission was developed by R. W. Clifton over many years. A review of the background of this field is given in an article by R. W. Clifton entitled "Acoustic Emission—A Review of the Basic Theory". Third edition, published by D. Van Nostrand Company (1972), p. 79-152. Acoustic emission produced by a damage event has been observed, measured and analysed by different authors. It is usually monitored when components are subjected to external stress such as vibration or mechanical shock, or when they undergo fatigue or other cyclic loading during service. When applied to microstructures, such as rotating or reciprocating parts within an engine, AE is used to detect a defect in the microstructure or to monitor the health of bearing surfaces. It is known to non-destructively monitor the condition of an object by sensing acoustic emissions produced as a result of destructive events such as a crack or fatigue in that object. For example, ultrasonic emission (AE) monitoring has been used for detecting crack growth in structures such as rock or concrete and is described in J. R. Caywood, J. H. Solon and P. S. Johnston, "Strain Wave Emission—Vibration Emission Monitoring", Int'l Congress on Applied Mechanics, Goteborg, Sweden, 1987. Historically, ultrasonic monitoring in a wide variety of manufacturing processes is known, including: internal inspection of welds, structural parts and fixtures during manufacture; and non-destructive testing of turbine blades, jet engine components and other mechanical or structural assemblies. For example, ultrasonic AE monitoring of fastener assembly techniques on a vehicle body, including the inspection and maintenance of parts assembled to a metal body, is described in WO 01/05151. One recent area of development is in monitoring the condition and health of spacecraft and aircraft structural components

#### **What's New in the?**

Q: How to properly state this value which is a interval of 1,2,3...etc? I am having trouble articulating an ideas into correct mathematical form. I want to say: Suppose that there is a sequence of numbers \$1,2,3,\dots\$ such that it's length is \$n\$. Then is there an \$n\$ such that the length of the sequence is an exact \$n\$? Now, I can imagine having some sort of induction process saying that for \$n=k\$, there is such an \$n\$ and then assuming that there is some \$n\$ such that the length of the sequence is \$n\$, and using algebraic manipulation to derive the formula for  $n=k+1$ , but I am getting stuck trying to translate this to math form. edit This is the general problem I am trying to explain. Say that there is a sequence \$1,2,3,\dots\$. Let the length of the sequence be \$n\$. I want to know if there exists an \$n\$ such that the sequence has exact \$n\$ for the length. Thanks A: If you are looking for a solution for every  $\min\mathbb{N}$  os then the answer is  $\exists$  nathborhood.  $\infty$ : n=2+\lfloor\sqrt{n+1}\rfloor\$. Q: Auto turn text input to date on focus? I want the text box to be date format upon focus. But the auto change takes time to pop up the textbox using placeholder property in the html. Any work around for that? I have set the autofocus property on the text box too. A: You can use jQuery to set the value of the text box to the current date. \$(function () { \$('#date').attr('placeholder', new Date().toDateString()); }); LONDON (Reuters) - Politics and money are dividing F1 drivers, who are unhappy with the exclusion of the likes of Max Verstappen and Pascal Wehrlein from the sport's top table in its meetings with the FIA and governments. Slideshow ( 2 images ) F1 supremo Bernie Ecclestone

# **System Requirements For Adobe Photoshop CC 2018 Version 19:**

The full game requires a Pentium or equivalent multi-core processor, Windows 7/8, 2 GB RAM and DirectX 9.0 compatible graphics card. This game is designed for a 32-bit operating system. If you are unable to meet these minimum requirements, we recommend buying the 32-bit edition to experience the full game! Key Features: Story - Map Name: City of the Lost City Map Size: 5x5, 3x3, 2x2, 1x1, 0x0 Gap Factor: 40

Related links:

<https://fumostoppista.com/adobe-photoshop-2021-version-22-0-1-pc-windows-latest-2022/> [https://fathomless-sierra-29793.herokuapp.com/Photoshop\\_2020\\_version\\_21.pdf](https://fathomless-sierra-29793.herokuapp.com/Photoshop_2020_version_21.pdf) [https://mayoreoshop.com/wp-content/uploads/2022/06/Adobe\\_Photoshop\\_CC\\_2015\\_version\\_17.pdf](https://mayoreoshop.com/wp-content/uploads/2022/06/Adobe_Photoshop_CC_2015_version_17.pdf) [https://bullseyebow.com/wp-content/uploads/2022/06/Adobe\\_Photoshop\\_CC\\_2015.pdf](https://bullseyebow.com/wp-content/uploads/2022/06/Adobe_Photoshop_CC_2015.pdf) [http://gjurmet.com/wp-content/uploads/2022/06/Photoshop\\_2022\\_Version\\_232.pdf](http://gjurmet.com/wp-content/uploads/2022/06/Photoshop_2022_Version_232.pdf) <https://glacial-thicket-31379.herokuapp.com/ferlee.pdf> <https://cryptic-everglades-84852.herokuapp.com/nennivo.pdf> [https://www.emitpost.com/wp-content/uploads/2022/06/Adobe\\_Photoshop\\_2020\\_version\\_21\\_keygenexe\\_\\_\\_Free.pdf](https://www.emitpost.com/wp-content/uploads/2022/06/Adobe_Photoshop_2020_version_21_keygenexe___Free.pdf) <https://pqinsel.com/pq/advert/photoshop-cc-2019-license-code-keygen-for-pc/> <http://marqueconstructions.com/2022/06/30/photoshop-cc-2018-version-19-keygen-only-free-final-2022/> <https://young-reaches-95585.herokuapp.com/roenico.pdf> https://www.cityofnewburyport.com/sites/g/files/vyhlif7106/f/uploads/snow\_removal\_information\_ian\_2018.pdf <http://infoimmosn.com/?p=12377> <http://rootwordsmusic.com/2022/06/30/photoshop-cs5-crack-patch-free-latest/> [https://www.gayleatherbiker.de/upload/files/2022/06/GdwTWbhuVIx8AatTKIv2\\_30\\_d07e26e4b81513cceca38480d3f63783\\_fi](https://www.gayleatherbiker.de/upload/files/2022/06/GdwTWbhuVIx8AatTKIv2_30_d07e26e4b81513cceca38480d3f63783_file.pdf) [le.pdf](https://www.gayleatherbiker.de/upload/files/2022/06/GdwTWbhuVIx8AatTKIv2_30_d07e26e4b81513cceca38480d3f63783_file.pdf) <https://mahoganyrevue.com/advert/photoshop-cc-keygen-exe-free-download-win-mac-latest-2022/> <https://cambodiaonlinemarket.com/adobe-photoshop-2021-version-22-serial-key-free-win-mac/> <https://www.raven-guard.info/adobe-photoshop-2022-version-23-1-1-hacked-torrent-free-download-3264bit-april-2022/> <https://www.cameraitacina.com/en/system/files/webform/feedback/pelgcas272.pdf> <https://ecop.pk/photoshop-2022-version-23-0-download-for-pc-updated-2022/>